#### **IDENTIFIER LES DOCUMENTS DEMANDÉS**

- vérifier les textes réglementaires pour lister les documents
- s'inspirer du Manuel d'évaluation de la HAS

**1**

#### **CRÉER L'ARBORESCENCE**

- au sommet : le Manuel d'évaluation et les Recommandations de Bonnes Pratiques Professionnelles
- puis les procédures et le Projet d'établissement
- ensuite, les modes opératoires et protocoles
- enfin, les enregistrements et formulaires

**2**

## **CRÉER LES DOCUMENTS OU METTRE À JOUR CEUX LE NÉCESSITANT**

- identifier les activités à risque qui n'ont pas encore de procédures, les activités qu'un seul professionnel sait faire, les domaines qui soulèvent fréquemment des questions
- vérifier si les documents existants sont bien consultés et sont adaptés à leur public

**3**

## **INTÉGRER LES DOCUMENTS DANS LE SYSTÈME DOCUMENTAIRE**

- veiller à bien renseigner le cartouche de chaque document
- associer au document toutes les informations qui en faciliteront la recherche

**4**

### **DIFFUSER LES DOCUMENTS ET GÉRER LES ACCÈS**

- gérer les accès par dossier et fichier, ainsi que les droits de lecture et d'écriture
- mettre en place des systèmes d'émargement, d'alerte et de listes de diffusion

**5**

#### **METTRE À JOUR OU ARCHIVER**

- programmer des alertes de révision ou d'archivage
- conserver des versions successives de documents le cas échéant

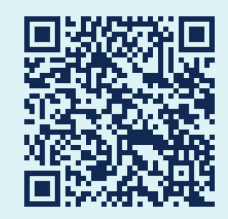

**6**

**Flashez le QR code pour en savoir plus sur la Gestion Documentaire en ESSMS**

**Ø** ageval

# **LES 6 ÉTAPES POUR CONSTRUIRE SA GESTION DOCUMENTAIRE EN ESSMS**

**FICHE MÉMO**